# Лекция № 1

#### История появления языка C++

Сотрудник фирмы Bell Labs Денис Ритчи создал язык С (читается "си") в 1972 г. во время совместной работы с Кеном Томпсоном над операционной системой UNIX. Прообразом послужил язык В ("би"), разработанный Томпсоном. А свое начало язык В берет от языка APL ("эй пи эль"). Язык С был разработан как инструмент для программистов-практиков. Большая часть ОС UNIX была написана на этом языке. В соответствие с потребностью решать такую главную задачу как написание кода ОС, целью авторов было создание удобного и полезного языка.

Эти критерии, конечно, учитывались и при разработке множества других языков. Но разработка других языков преследовала и другие цели, например:

- Pascal язык на основе которого можно было бы обучать фундаментальным основам и принципам программирования;
- Basic синтаксис языка близок к английскому языку; предназначен для быстрого освоения программирования непрофессионалами.

В эпоху развития объектно-ориентированного программирования и появления объектноориентированных языков и такой универсальный язык как С тоже получил развитие в этой области. Новый язык, включающий в себя объектно-ориентированное расширение, получил название C++ ("си плас плас" от английского "c plus plus"; "си плюс плюс").

## Достоинства языка С++

К основным достоинствам языка C++ необходимо отнести следующие моменты:

- $C++$  современный язык. Он включает в себя управляющие конструкции, рекомендуемые теоретическим и практическим программированием.
- $C++$  эффективный. Структура позволяет наилучшим образом использовать возможности современных ЭВМ. Программы отличаются компактностью и быстротой исполнения
- $C++$  переносимый или мобильный. Программа, написанная для одной вычислительной системы, может быть перенесена почти без изменений на другую. Компиляторы реализованы почти на 40 типах вычислительных систем, начиная от 8-ми разрядных процессоров и кончая CRAY-1 один из мощных суперкомпьютеров.
- $C++$  мощный и гибкий. Большая часть ОС UNIX написана на С.
- С++ удобный язык. Достаточно структурирован, чтобы поддерживать хороший стиль программирования, в то же время не накладывает больших ограничений.
- $C++$  язык "компилирующего" типа.

## Структура программы

Исходная программа на языке С состоит из следующих частей:

- директив препроцессора;
- указаний компилятору;
- объявлений:
- определений.

Эти части имеют разное предназначение в тексте программы:

- Директивы - специфицируют действия препроцессора по преобразованию текста программы перед компиляцией.
- это специальные инструкции, которым компилятор C++ следует во Указания время компиляции.
- задают имя и атрибуты данных, их начальные значения явно или по Объявления умолчанию.
- Определение - функции специфицирует тело функции, которая представляет собой составной оператор (блок операторов), содержащий объявления и операторы.
- Объявления типа позволяет программисту создавать собственный тип данных. Для типа понятия объявления и определения совпадают.

Исходная программа может содержать произвольное число директив, указаний, объявлений и определений. Но при этом их порядок существенен.

#### Константы в Си

Константы используются для задания постоянных величин непосредственно в тексте программы. В языке C++ различают несколько типов констант.

Целые константы специфицируют положительные значения. Состоят из последовательности цифр. Знак "-" рассматривается как унарная арифметическая операция.

Примеры: 134 67894 2

Длинные целые обозначаются как <цифра>...<цифра>L. Если константа велика для типа **int**, то она считается длинной.

 $134L$  2L Примеры: 67894L

Помимо этого существуют правила для записи константы в формате 8-ых и 16-ых системах счисления:

- **если число начинается с цифры <0> (ноль) то это целое число задано в 8-ой системе** счисления.
	- Примеры: 037 037L 12345L
- $\blacksquare$  если число начинается с 0х то это целое число задано в 16-ой системе счисления. Примеры: 0х3ЕА7  $0x3D7L$  $0x12AF4L$

Замечание. Между цифрами числовых констант пробелы недопустимы.

Константы с плавающей запятой или вещественные константы всегда представляются числом с лвойной точностью, то есть как тип **double**. В полном формате эти константы состоят из следующих частей:

целой части - последовательность цифр; десятичной точки: дробной части — последовательность цифр; символа экспоненты е и Е;

экспоненты в виде целой константы (может быть со знаком "-").

Одна часть (но не обе сразу) из нижеследующих пар может быть опущена:

- целая или дробная часть  $\bullet$
- десятичная точка или символ  $e(E)$  и экспонента в виде целой части. Примеры: 345. 3.1415926 2.1E5 .123E3  $4037e-5$

Экспонента обозначает, что мантисса числа (вещественное число до символа е) должна быть умножена на 10 в степени этой степени. Так запись 12.98е-3 будет эквивалентна  $12.98 \cdot 10^{-3}$  в привычной записи на бумаге. Следует отметить, что это же число можно было записать и как:  $1298e-2$  $1298e-4$  $0.01298$  и т п

Замечание. Использовать пробел при записи констант запрещается.

Символьные константы - состоят из одного текстового символа заключенного в одинарные апострофы: 'х', 'о', 'Z'. Некоторые символы не имеют графического представления (специальные символы, которые невозможно ввести с клавиатуры), можно набрать, используя специальные комбинации цифровые или символьные. Такие комбинации начинаются с обратной косой черты, а число указывается в 8-ой системе счисления:

- '\007' код символа в 8-ой системе счисления;
- $\ln$ - код символа новая строка:
- $\hat{t}$ - код символа табуляции;
- $\degree$  (0') - код символа со значением 0;

 $\sqrt{2}$ - код символа обратная наклонная черта;

 $\sqrt{22}$ - код символа одиночная кавычка;

$$
H
$$
т.д.

Вся эта комбинация состоит из пары символов или более, но компилятор заменяет ее на один **СИМВОП** 

Строчные константы - это последовательность символов заключенная в двойные кавычки

"Томск – город студентов." Пример:

Необходимо понимать, что конструкции 'х' и "х" формируют разные константы. Дело в том, что строчная константа при размещении в памяти заканчивается символом <0> (ноль), как указатель окончания текста. Поэтому конструкция из одного символа, но указанная как строчная константа, потребует памяти в два байта - для самого символа и для завершающего ноля.

#### Пример простой программы

Простейшая программа на языке C++, как и на других языках программирования, выглядит достаточно несложной и имеет аналогичные операторы в других языках таких как, например, Pascal или Basic.

Таблииа

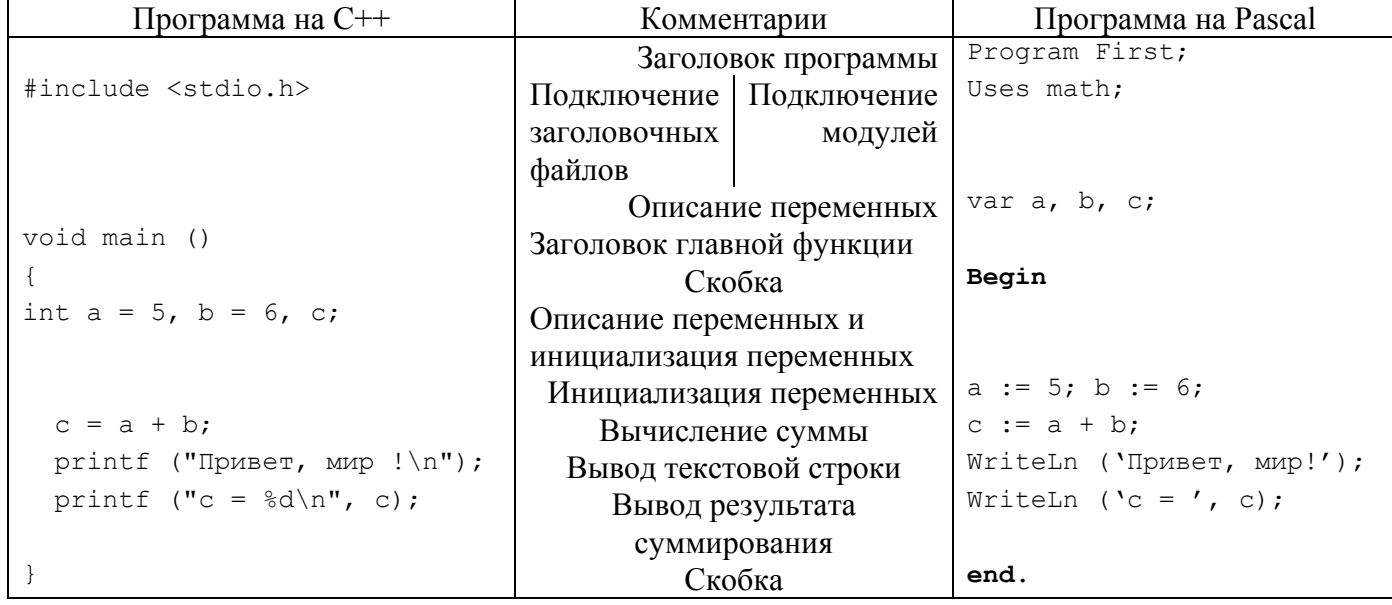

Примеры простейших программ на языках программирования C++ и Pascal

Даже простейшая программа, как правило, требует подключения дополнительных ресурсов, например, библиотек ввода-вывода. В C++ эти ресурсы располагаются в библиотеках и ОВЈ файлах. Но при подключении этих библиотек требуется указывать, как обращаться к подпрограммам расположенным в них. Для этого используются специальные текстовые файлы заголовочные. Такой файл имеет расширение .h и называется заголовочным или хидер-файлом (header file) и хранит описание различных функций и макроопределений, которые программист может использовать в программе.

Процесс обработки исходного модуля с текстом программы проходит в два этапа (поэтому процесс компиляции в C++ называют двухпроходным). На первом этапе компиляции программного текста компилятор занимается только обработкой самого текста, как это определено командами препроцессора. Команды препроцессора занимают как минимум одну строку и начинаются с символа "#". Наиболее часто используется команда подключения #include.

Препроцессор — часть компилятора, которая осуществляет некоторую предварительную обработку текста программы перед началом компиляции. Символ "#" указывает, что строка должна обрабатываться препроцессором языка C++.

На месте строки оператора #include <имя.h> (по окончание работы препроцессора) оказывается содержимое файла, имя которого было указано в угловых скобках. Обычно таким образом в программу вводят описание библиотечных процедур.

В круглых скобках, в строке main (), в общем случае содержится информация, передаваемая функции. В нашем примере такой информации нет. Необходимо отметить, что Main () И main () — разные функции: main () — главная или головная функция программы и эта функция выполняется первой.

Следует отметить, что знак ";" является частью оператора на C++, а не разделителем операторов, как на языке Pascal. Тело функции заключается в блоковые скобки { } (фигурные скобки).

Любая программа должна выводить результат вычислений. В этой программе с этой целью использован оператор printf () — функция вывода, а в скобках указывается передаваемая ей информация. Параметры здесь состоят из двух частей — строки формата (в двойных кавычках) и списка переменных, значение которых требуется вывести (здесь лишь одна переменная с). В данном формате указано, какой текст требуется вывести и как выводить переменные. При печати на месте символа <sup>8</sup>d, будет выведено число, то есть 8d служит для указания места, куда необходимо вставить значения с при печати; причем  $\frac{1}{2}$  указывает, что в этом месте необходимо выводить переменную, а - указывает формат, то есть, что эту переменную необходимо воспринимать как целочисленное данное.

Продолжение следует...